## **lq - installuk - CBI Offroad Skid Plate Install - AND - old RCI Skid Plate GIVEAWAY**

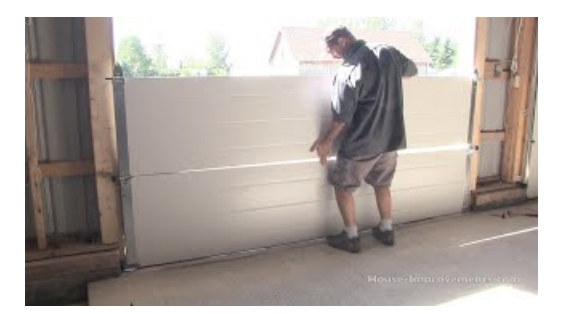

## **Maven Installing Apache Maven**

Adblock Plus is de meest populaire adblocker en beschikbaar voor Firefox, Chrome, Opera, Safari, Android en Internet Explorer. Blokkeer alle vervelende...

**Adobe - Adobe AIR**

Zoekresultaten

**Revo UninstallerPro - Uninstall Software, Remove Programs ...**

Install the AWS Command Line Interface on your system.

## **JDK8 and JRE8 Installation Start Here - Oracle**

Houd contact! Gratis online bellen, berichten verzenden, betaalbaar internationaal bellen naar mobiele nummers of vaste nummers en Skype voor Bedrijven voor een ...

## **Installing &Setting up the Symfony Framework (Symfony Docs)**

In order to run R and R-studio on your system, you need to follow the following three steps in the same order. Install R; Install R-Studio; Install R-Packages (If needed)

**OpenSSL**

JavaScript is currently disabled in your browser and is required to download Adobe AIR. The Adobe AIR runtime enables developers to package the same code ...

98489894739823